pädagogische hochschule schwyz

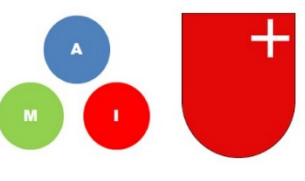

Medien und Informatik Primarstufe Kanton Schwyz

# **Herzlich Willkommen zum Weiterbildungskurs**

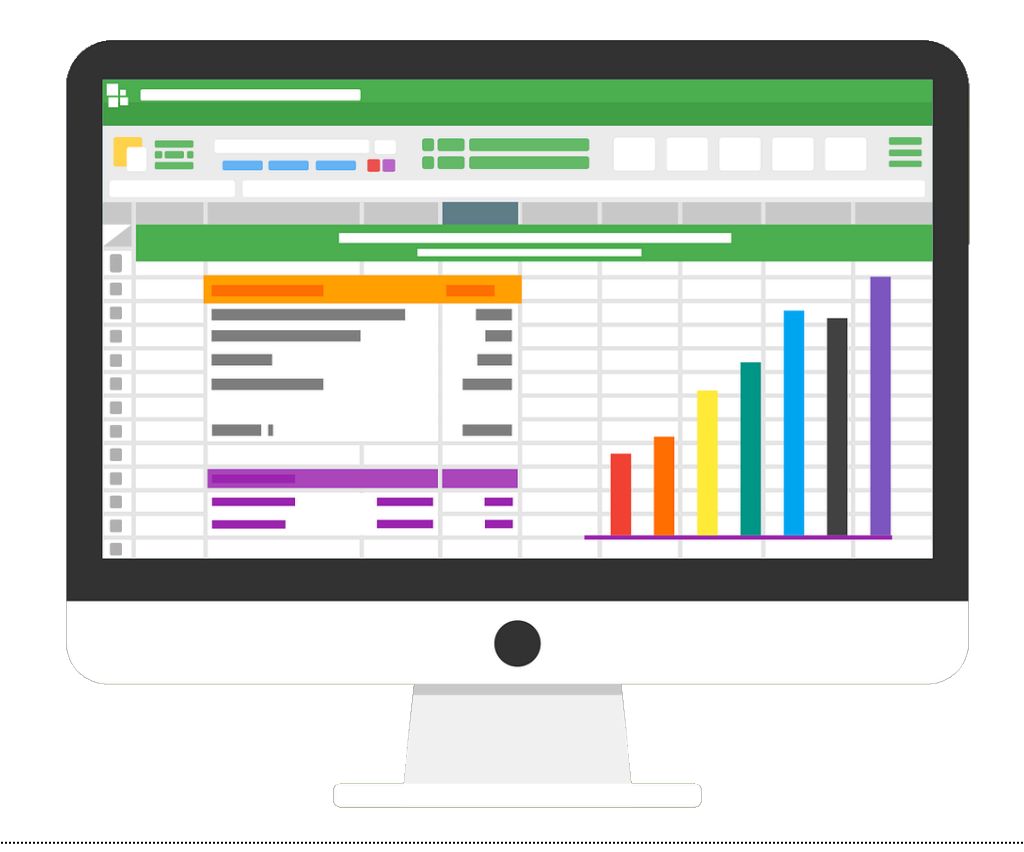

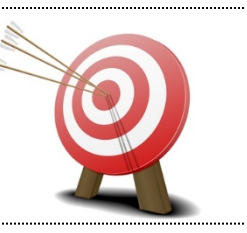

Du…

- kannst deinen Schülerinnen und Schülern die Anwendungskompetenz im Bereich der Tabellenkalkulation vermitteln.
- kennst die Kompetenzstufen und die kantonalen Rahmenbedingungen.
- kennst verschiedene didaktische Möglichkeiten, wie Schülerinnen und Schüler diese Kompetenzen aufbauen können (von Schritt-für-Schritt Anleitungen bis zu Datenprojekten)
- und entwickelst (im besten Falle) Freude am neuen «Modul» (evtl. künftigen Fach) Medien und Informatik.
- Du weisst, wofür sich eine Tabellenkalkulation eignet (und wofür weniger) und bist immun gegen Excellulitis  $\odot$

 $\sim$ 

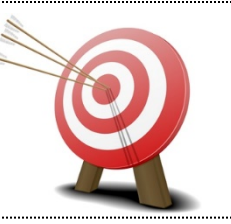

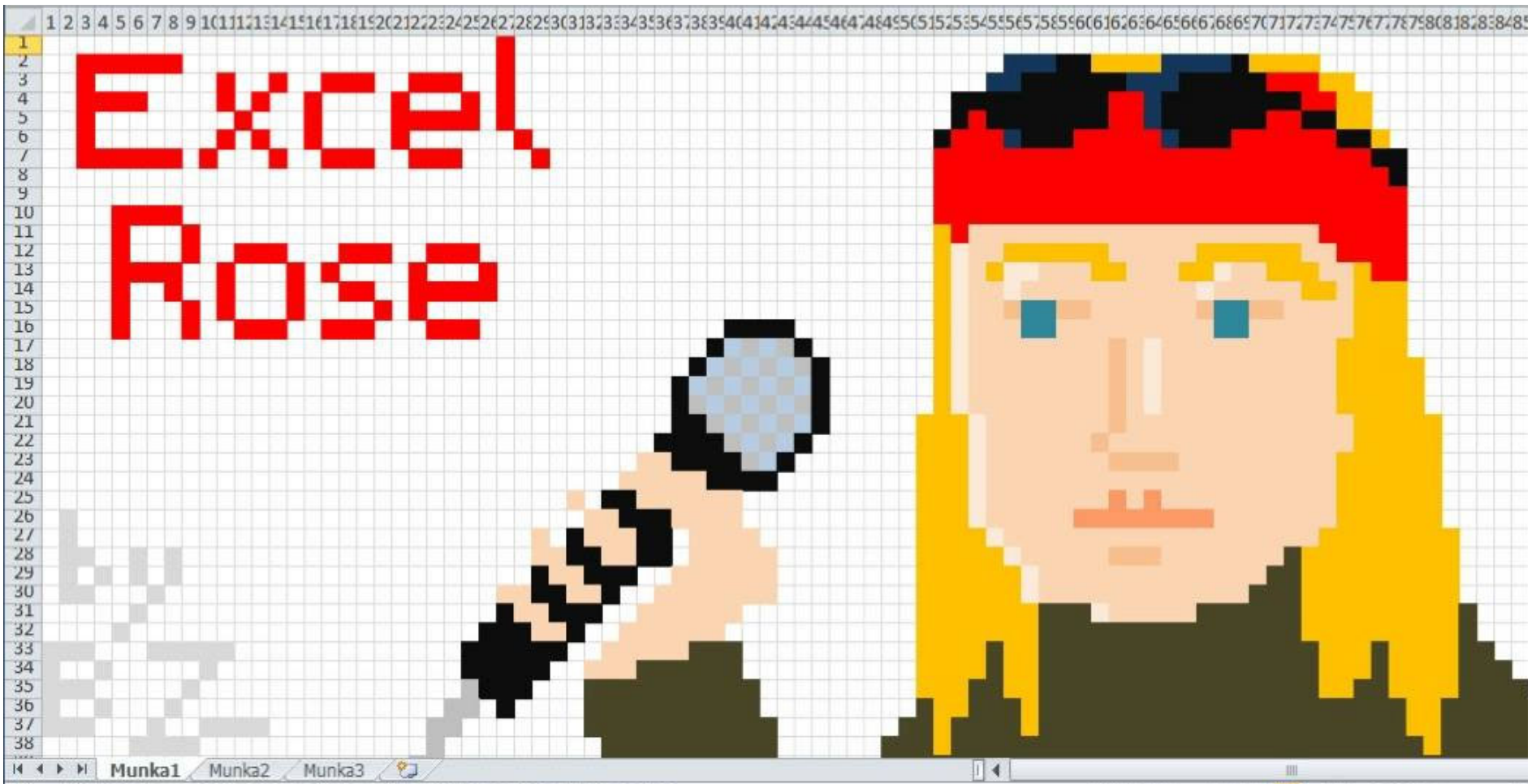

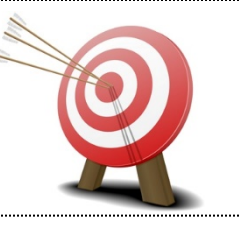

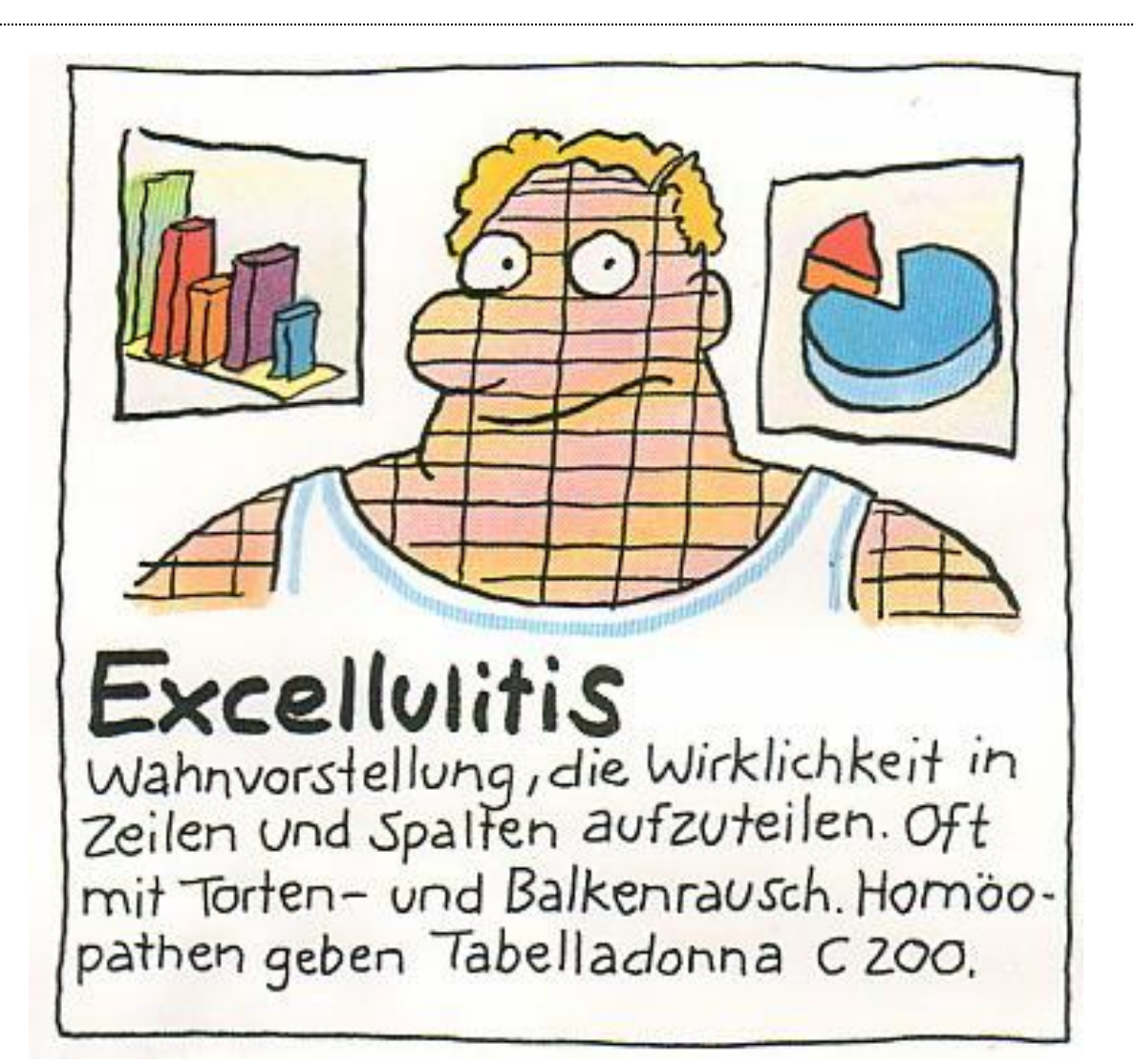

# **Arbeitsweise**

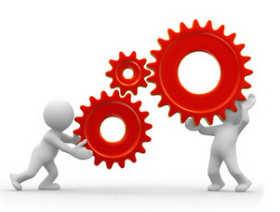

• **Neues kennenlernen**

In Inputs zeigen wir Möglichkeiten auf, den Lehrplan M+I umzusetzen.

# • **Praxisnahe Übungen**

Wir führen einige didaktische Ideen 1:1 durch und reflektieren diese.

# • **Dialog**

«Gemeinsam die digitale Zukunft gestalten» Wir freuen uns auf den Dialog mit euch und sind an euren Rückmeldungen interessiert.

# **ICT-Infrastruktur**

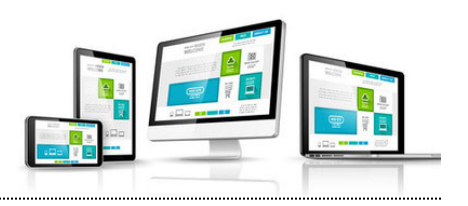

- 12 Notebooks (mit Windows 10, Office 2016, Adobe Photoshop Elements, Premiere Elements u.a. Software)
- 13 Tablets (iPads) mit diversen Apps
- **Internetzugang**
- BYOD

*Falls Sie lieber mit Ihrem eigenen Notebook arbeiten, ist dies möglich. Der Internetzugang via WLAN ist gewährleistet. Beachten Sie bitte, dass wir aber im Rahmen des Kurses keinen ICT-Support an Ihren persönlichen Geräten leisten können und keine Softwareprogramme auf Ihren Geräten installieren werden.*

# **Lernplattform mia.phsz.ch**

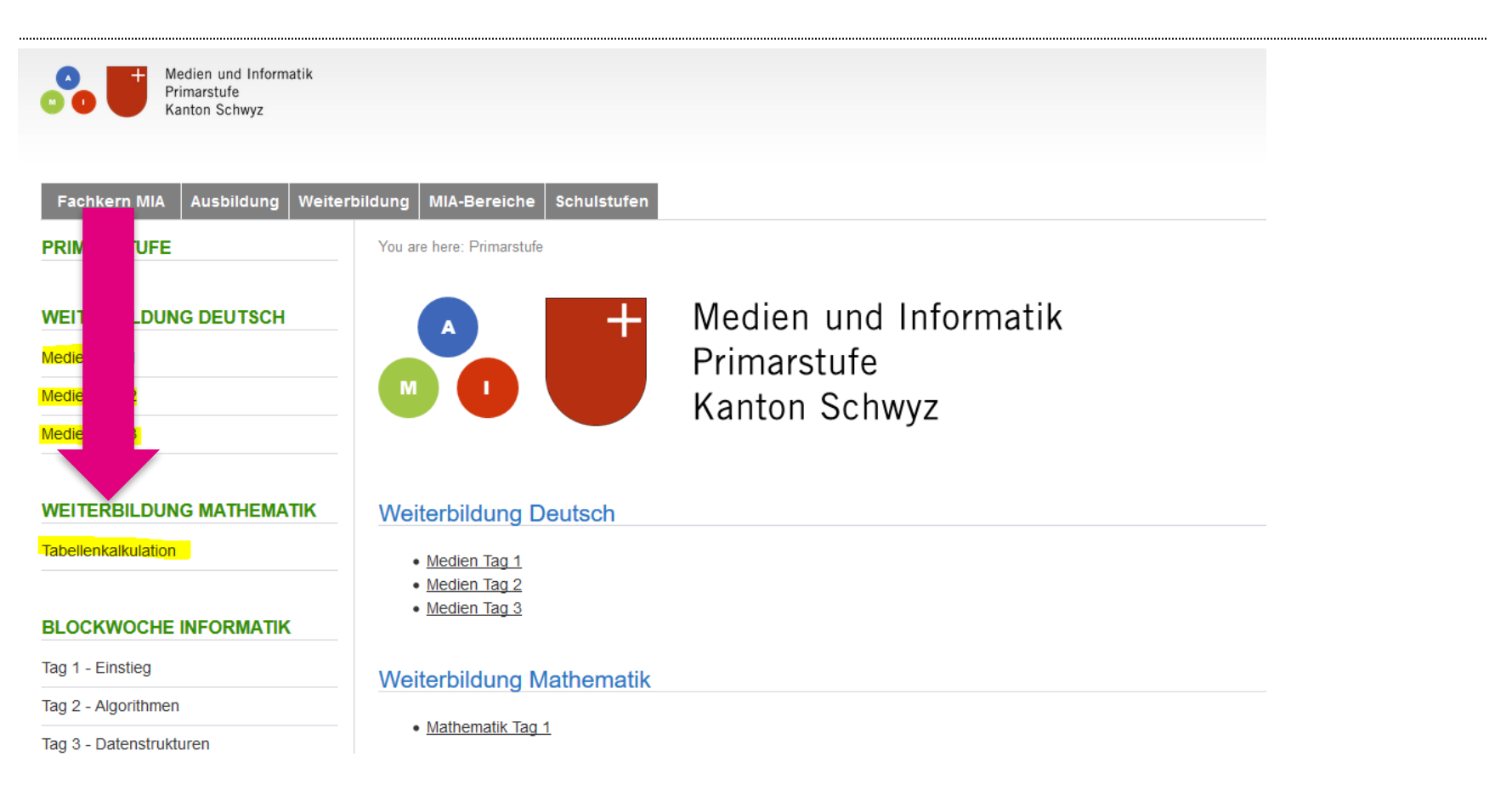

# Urheberrechtlich geschütztes Material ist auf der Dropbox MIA21sz!

# **Kursmaterial**

# **Wegleitung für Lehrpersonen 5./6. Klasse**

• auf dem Web als pdf-Datei unter mia.phsz.ch

# **Kursmaterial (digital) auf Lernplattform (Wiki) oder Dropbox**

# **Verschiedene Lehrmittel zu M+I**

- Inform@21
- Medienkompass

# **Materialkosten:** CHF. 0.-

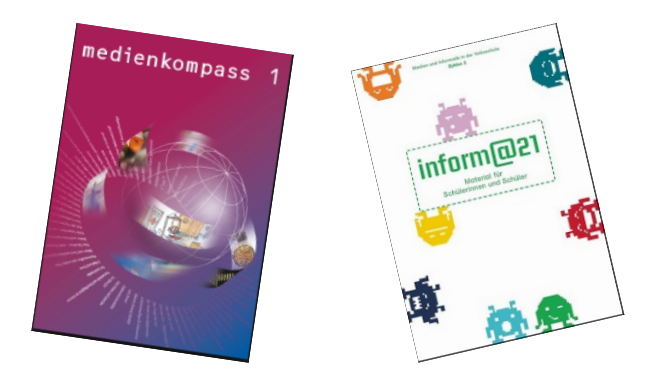

# **Diverses**

- Mittagessen 1h ok?  $\bullet$
- Arbeit mit der Broschüre

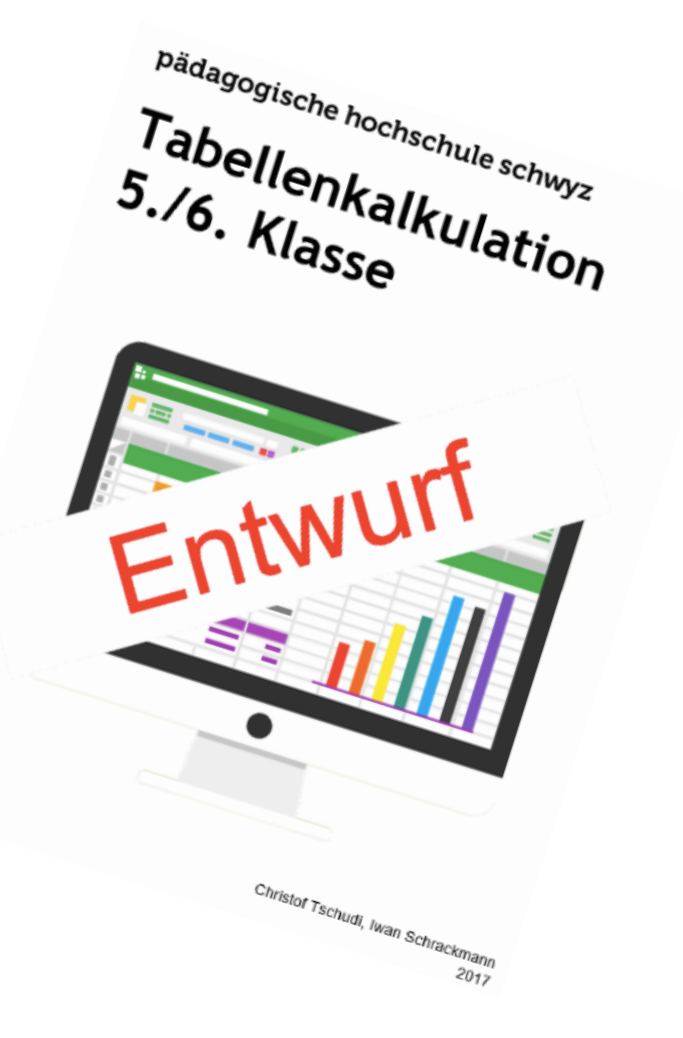

# **Bewegter Einstieg in die Tabellenkalkulation**

- 1. In welchem Bezirk arbeitest du?
- 2. Wie viele Kinder hast du?
- 3. Wie viele Jahre Unterrichtserfahrung hast du?
- 4. Wie alt fühlst du dich heute morgen?

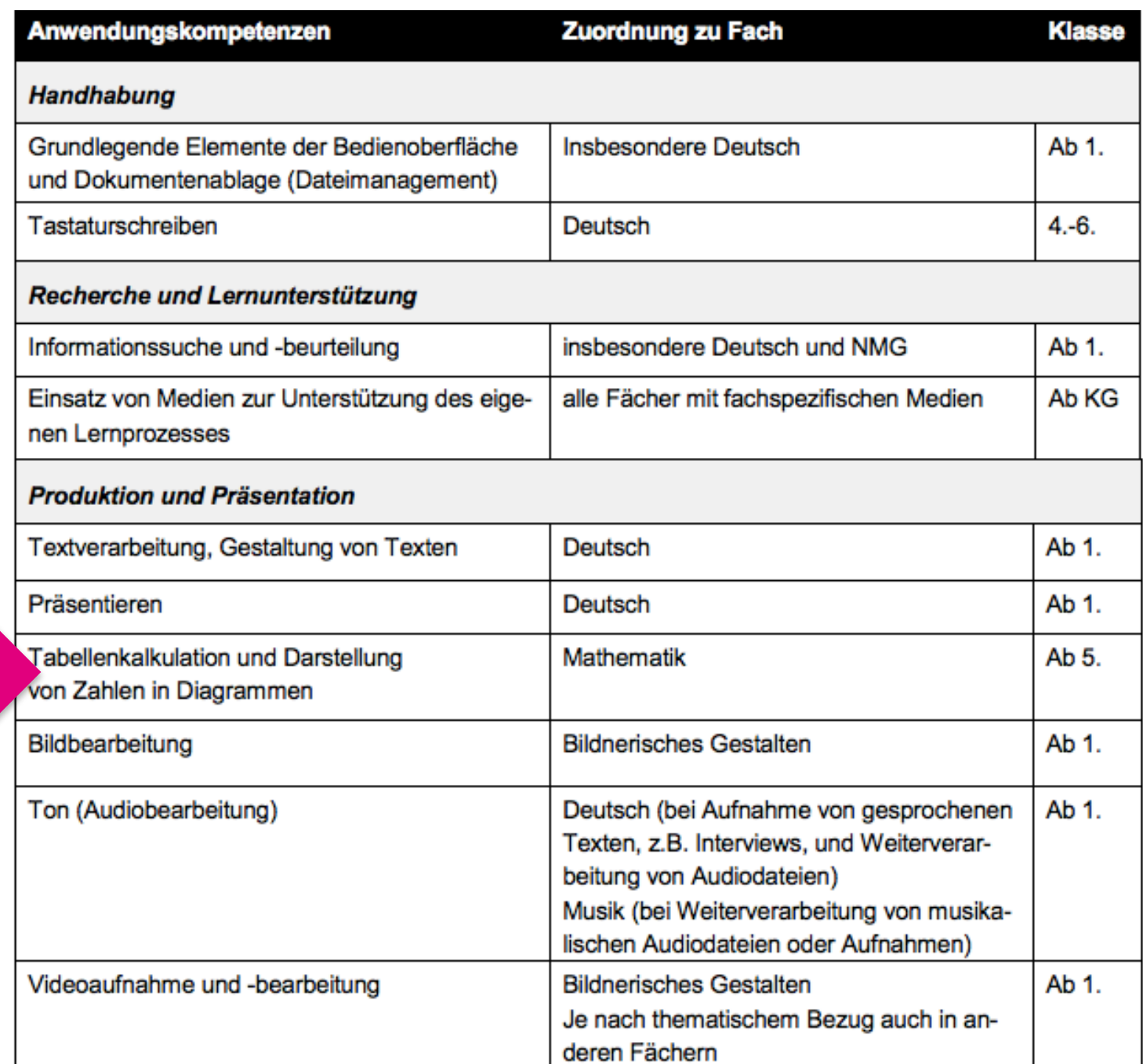

# **mia.phsz.ch Tabellenkalkulation**

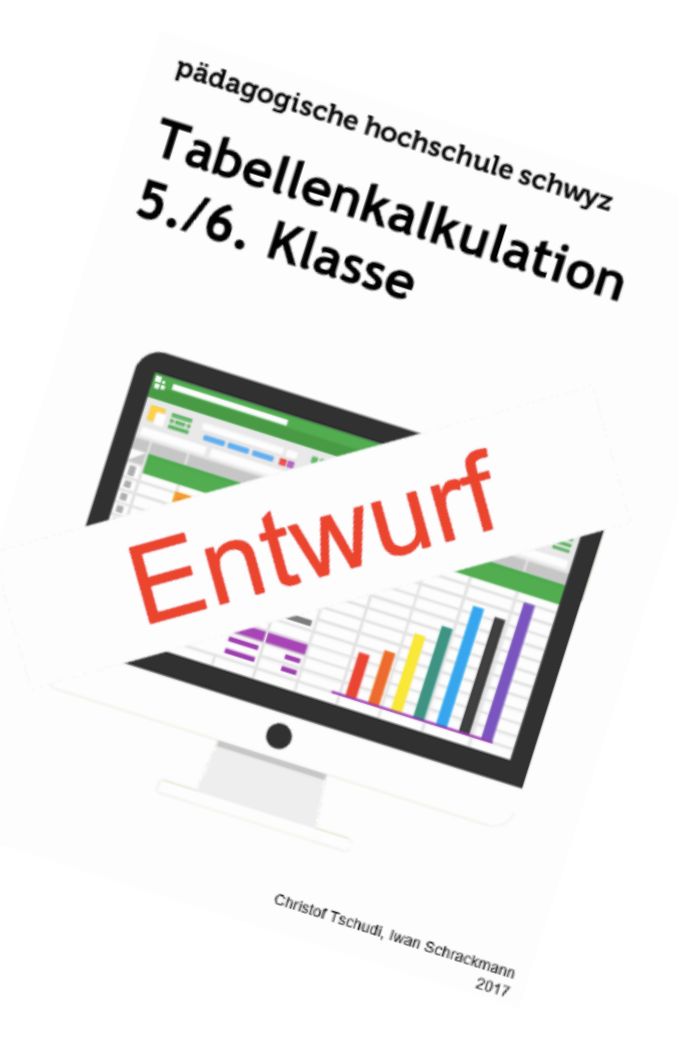

### pädagogische hochschule schwyz

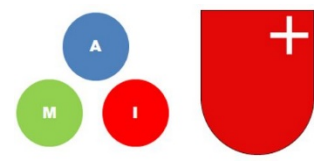

Medien und Informatik Primarstufe Kanton Schwyz

# **Diagramme**

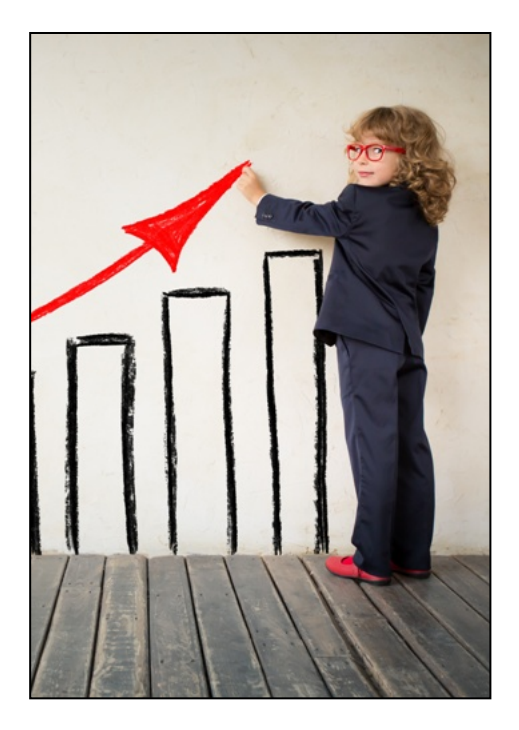

#### **WIR SIND DIE SCHWEIZ** Schweiz.  $8'139'600 > 1/5$ 82,6  $\times 2$ **JAHRE** Die Bevölkerung der Schweiz Einwohner Die Schweiz gehört mit 1,87 Millionen Ausländerinnen hat sich seit Anfang und Ausländern zu den des 20. Jahrhunderts mehr **TOP 5** europäischen Ländern mit Die Schweiz hat die zweitals verdoppelt. einem der höchsten Aushöchste Lebenserwartung länderanteile. in der Welt und belegt mit Die Bevölkerung lebt Japan die Spitzenplätze. Ausländische Wohnbevölkerung nach Ausländer mehrheitlich städtisch. Staatsangehörigkeit: 23,8% Lebenserwartung: für Frauen - 84,8 Jahre Italien- $-15.4%$ für Männer - 80.5 Jahre Deutschland - $-15.1%$ Portugal- $-13,1%$ Frankreich- $5,7%$ 4,7% **Schweizer** 74% Serbien · 76,2%

# **Darstellung von Daten in Diagrammen und Infografiken Lehrplanbezüge**

## Lehrplan Mathematik

- **MA.3.A.1h:** verstehen und verwenden die Begriffe Mittelwert, Kreisdiagramm, Säulendiagramm, Liniendiagramm, Daten, Speicher.
- **MA.3.B.1b:** können zu statistischen Daten Fragen stellen und beobachten.
- **MA.3.C.1e:** können Daten statistisch erfassen, ordnen, darstellen und interpretieren

## Lehrplan Medien und Informatik

» können unterschiedliche Darstellungsformen für Daten verwenden (z.B. Symbole, Tabellen, Grafiken).

### Anwendungskompetenzen

Daten darstellen (versch. Arten von Diagrammen aus Daten in einer Tabelle erstellen: Säulen-, Balken, Linien, Kreisdiagramm) und Diagramme mündlich erläutern.

(Fremde) Diagramme "lesen", interpretieren, überprüfen und Fragen dazu stellen.

# **Verschiedene Diagramme**

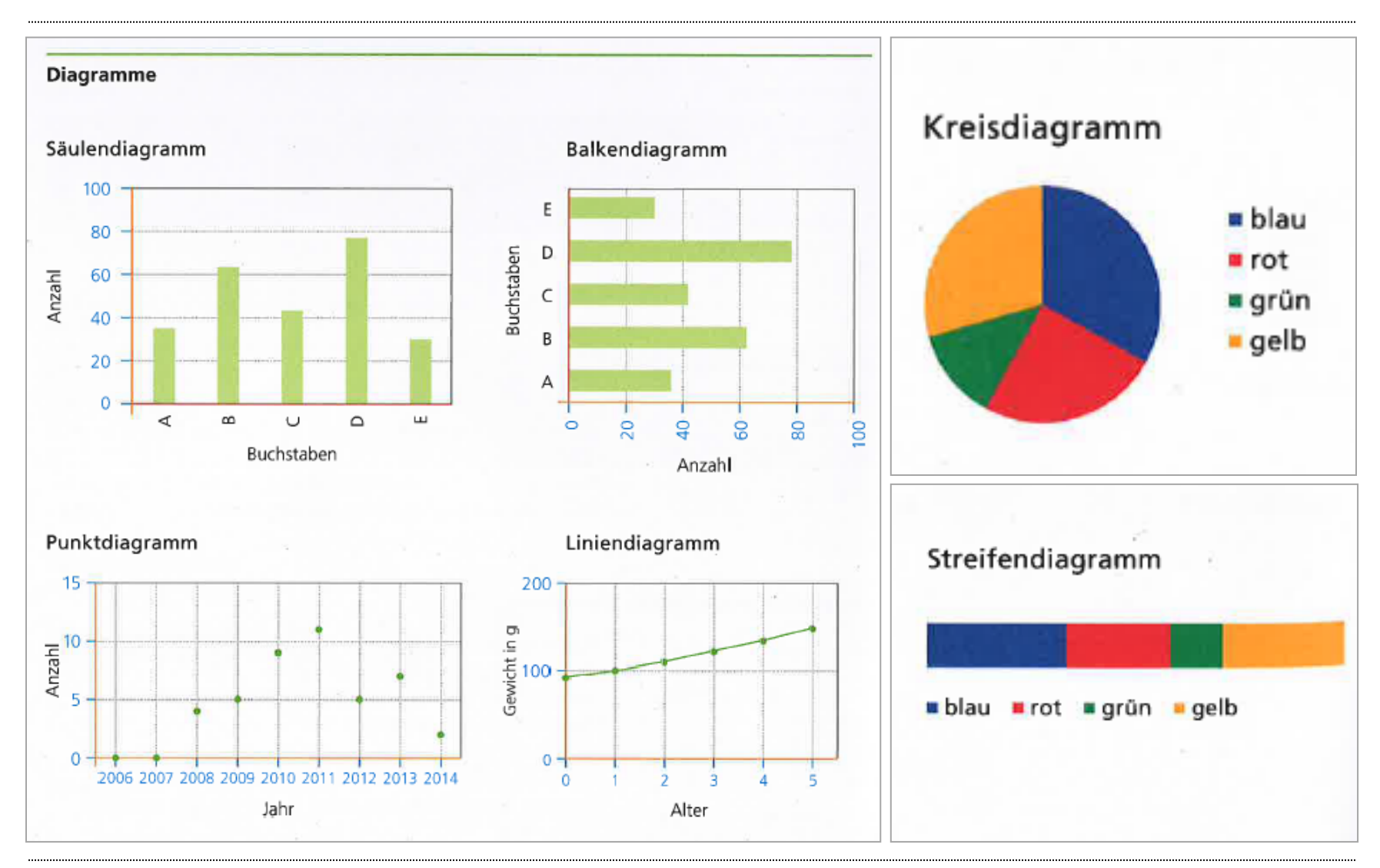

# **Diagramme lesen**

- Überblick verschaffen Worum geht es da überhaupt?
- Was sind die Masseinheiten? Kategorien?
- Einzelaussagen finden
- Woraus muss man achten? (Skalierung der Achsen gleichmässig, beginnt die y-Achse bei 0?) (Quelle angegeben?) (Wann und wie wurden diese Daten erhoben?)

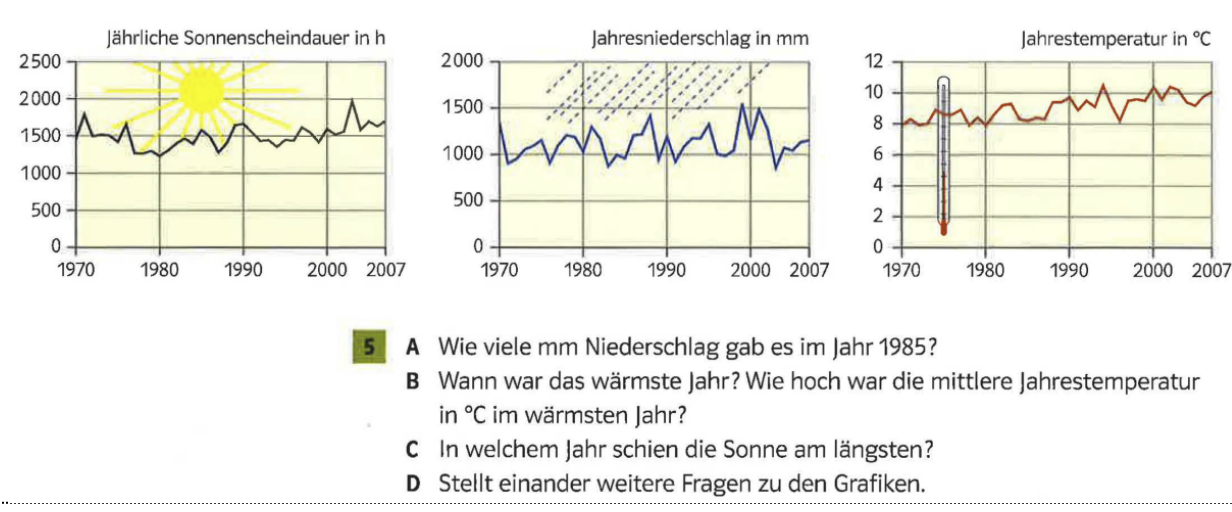

# **Was sind gute "Diagramme"?**

- Überschrift
- Quellenangabe
- Bei Prozent: Angabe der Anzahl der befragten Fälle
- Achsen (Säulen- und Balkendiagramm) bzw. Segmente (Kreisdiagramm) beschriftet
- Legende (z.B. bei versch. Farben)
- Grössen immer im korrekten Verhältnis zueinander stehen
- Es darf keine perspektivische Verzerrung geben (z.B. mit 3D)

# **Säulendiagramme**

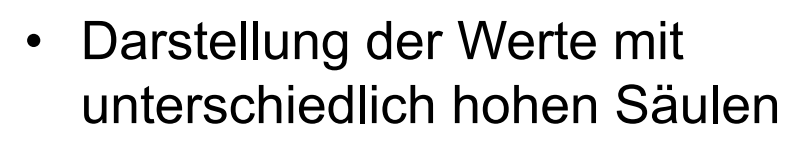

- Säulen grenzen nicht aneinander
- Ideal für Häufigkeitsdaten und Vergleiche
- 400 • x-Achse waagrecht mit 350 300 (max. 15) beschrifteten Säulen
- y-Achse senkrecht mit Beschriftung der Werte

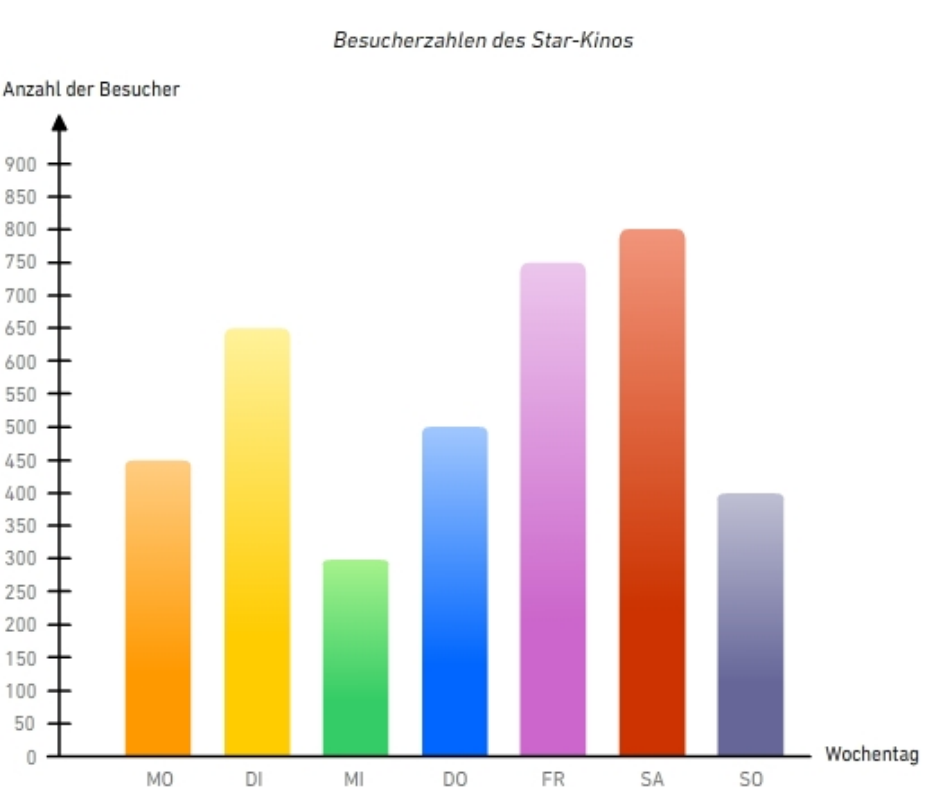

# **Säulendiagramme**

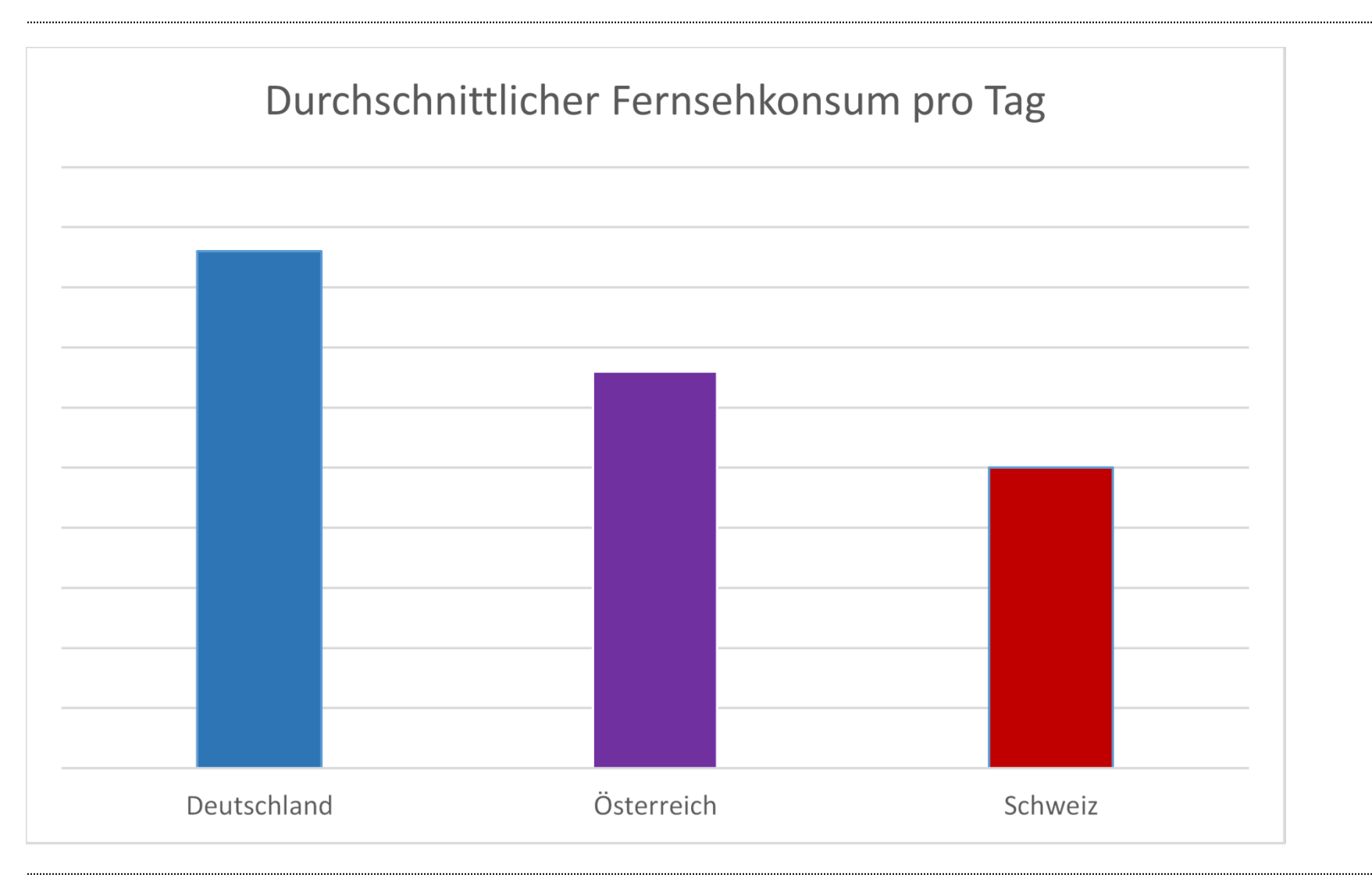

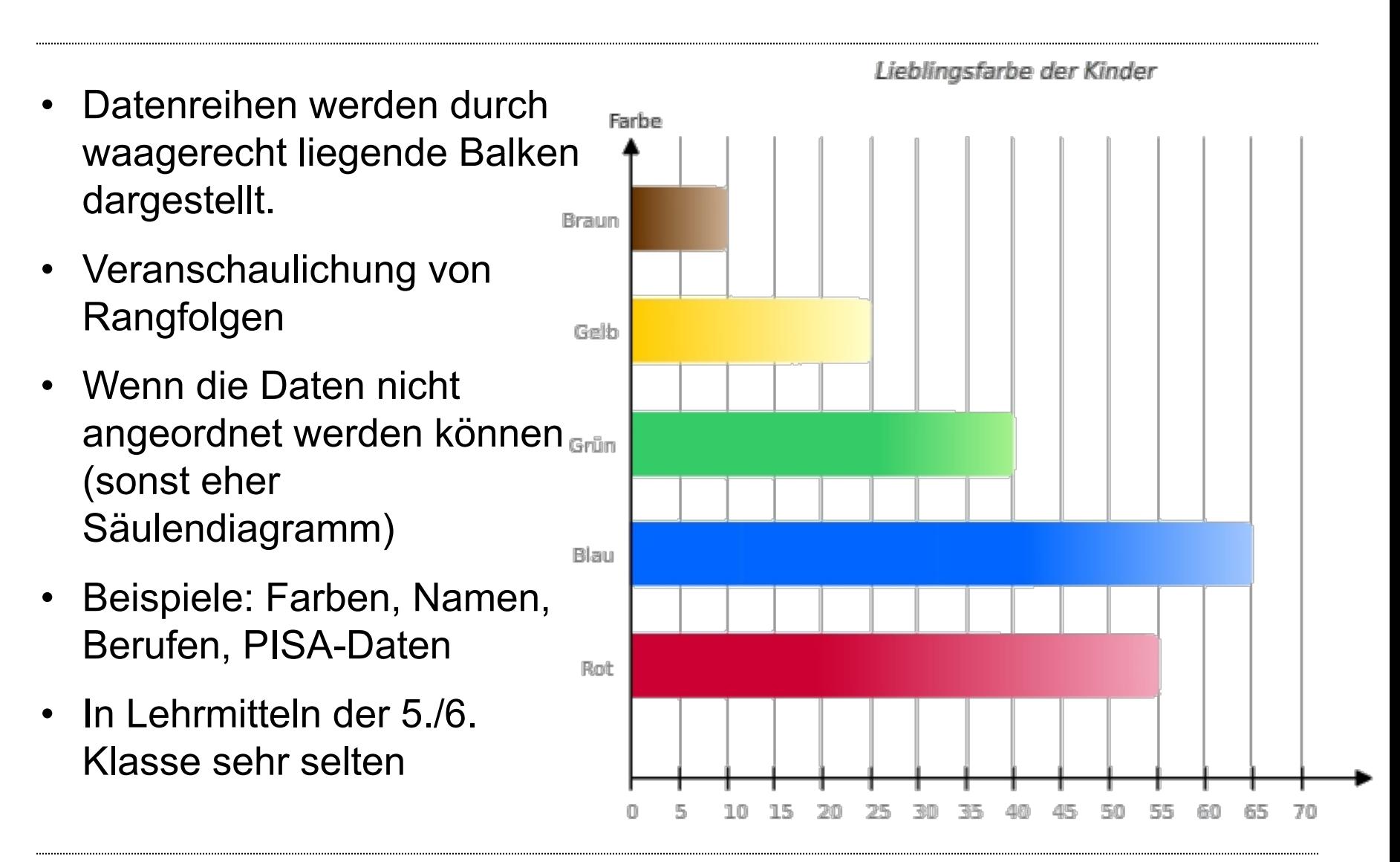

### PISA - Leistungsschwache Schüler 2012

Anteil der Schüler mit Leistungsschwächen in Mathematik, Lesen und Naturwissenschaften (in Prozent)

![](_page_20_Figure_3.jpeg)

## Die Top 10 Online-Shops in der Schweiz

In der Schweiz erwirtschaftete Umsätze 2015 (in Mio. CHF)\*

![](_page_21_Figure_3.jpeg)

![](_page_22_Figure_1.jpeg)

# **Liniendiagramm (Kurvendiagramm)**

- Werte beziehen sich auf dasselbe Objekt/Subjekt
- Werte aus mehreren Messpunkten werden miteinander verbunden.
- Die Zwischenwerte werde durch die Linie «abgeleitet»
- zeigen Messwerte und deren Veränderung im Zeitverlauf.
- § Beispiele:
	- Temperaturverlauf im Tag  $\rightarrow$
	- § Fieberkurve
	- § Bevölkerungsentwicklung

![](_page_23_Figure_9.jpeg)

# **Liniendiagramm**

![](_page_24_Figure_1.jpeg)

- Erklärt einander die Grafik. B
- Messt eure Körpertemperatur mehrmals während eines Schultages. C Notiert die Messergebnisse in Tabellen. Stellt Fiebergrafiken her.

# **Liniendiagramm**

![](_page_25_Figure_1.jpeg)

### Weber, D. (2017). Wie wir befriedet werden. NZZ-Folio Nr. 314 September 2017 (S. 38-44)

phsz

# **Liniendiagramm**

![](_page_26_Figure_1.jpeg)

Mäder, S. (2017). Sammle Daten, rette Leben. NZZ-Folio Nr. 314 September 2017 (S.24-30)

# **Kreisdiagramm (Kuchendiagramm, Tortendiagramm)**

- Teilwerte eines ganzen werden als Teil eines Kreises abgebildet
- Verteilung wird gut sichtbar gemacht

![](_page_27_Figure_3.jpeg)

Tagesablauf von Nick

# **Kreisdiagramme im Schweizer Zahlenbuch 6**

![](_page_28_Figure_1.jpeg)

- Zum Beispiel die Bestandteile der Ovomaltine mit gerundeten Prozentangaben: Aufbaustoffe 14 % Schutzstoffe 2% übrige Stoffe 11%
	- Betriebsstoffe 73 %
- Vergleiche die Angaben im Kreisdiagramm mit der Darstellung in Aufgabe 1. Α
- Überprüfe die Prozentangaben dieses Kreisdiagramms mit dem Prozentmesser. В Dazu findest du eine Kopiervorlage, in der das Diagramm vergrössert dargestellt ist.

![](_page_28_Figure_6.jpeg)

# Kreisdiagramme im Schweizer Zahlenbuch 6

Verkehr - was ist verkehrt? An Alltagsthemen Zahlen aus Grafiken schätzen und interpretieren

![](_page_29_Picture_2.jpeg)

Diese Leute haben in einem Gelenkbus Platz, Sie waren alle mit ihren Autos unterwegs.

### 1 Autos in der Stadt

- A Schätze die Anzahl der abgebildeten Autos und der Personen.
- B Bestimme die Anzahl der Autos und der Personen möglichst genau.
- C Wie viele Personen waren durchschnittlich in einem Auto?

#### 2 Autos brauchen Platz

- A Wie viel Platz etwa braucht ein Auto zum Parkieren?
- B Bestimme die ungefähre Fläche, welche die parkierten Autos auf dem Bild einnehmen. Vergleiche mit dem Schulhausplatz.
- C Der abgebildete Bus (2,5 m x 18 m) braucht ca. 70 m<sup>2</sup> Platz. Stelle Vergleiche an.

#### 3 Verkehrsverhalten

In einem Jahr legt eine Person der Schweizer Bevölkerung durchschnittlich etwa 19000 km zurück (Stand 2005). Das ist ungefähr eine halbe Erdumrundung.

![](_page_29_Figure_14.jpeg)

- A Schätze mit Hilfe der Grafik links, wie viele Kilometer eine Person pro Jahr mit dem Auto und wie viele sie mit den öffentlichen Verkehrsmitteln fährt.
- B Schätze mit Hilfe der Grafik rechts, wie viele Kilometer eine Person pro Jahr für Arbeit und Schule und wie viele sie fürs Einkaufen zurücklegt.
- 1-2 Schätzen und vergleichen 3 Anteile bestimmen und vergleichen

![](_page_29_Figure_18.jpeg)

### «Netzlänge» bedeutet die gesamte Strecke, die das jeweilige Verkehrsmittel befahren könnte.

Schweizer Bahnnetz

![](_page_29_Picture_20.jpeg)

 $4$ 

 $6<sup>2</sup>$ 

#### Netzlängen des öffentlichen Verkehrs

- A Welche Netzlänge hat jedes Verkehrsmittel? Erstellt dazu eine Tabelle mit gerundeten Zahlen (Stand 2007).
- B Vergleicht die Netzlängen mit folgenden Autobahndistanzen: Genf-Chur 400 km, Basel-Hamburg 800 km, Olten-Madrid 1600 km, Bern-Helsinki 2400 km, Lissabon - Moskau 4600 km, Palermo - Hammerfest 5 200 km.
- C Sucht die Orte auf einer Karte oder im Atlas und zeigt einander die Wege und Distanzen.

#### Passagiere des öffentlichen Verkehrs

- A Die verschiedenen Verkehrsmittel befördern pro Jahr unterschiedlich viele Fahrgäste. Wie viele Passagiere sind dies? Erstelle eine Tabelle mit gerundeten Zahlen.
- B Vergleiche die Passagierzahlen mit der Einwohnerzahl der Schweiz (ca. 7 Millionen).

#### Sicherheit und Verkehr

- A Erkläre jernandern die Tabelle.
- B Untersuche die Zahlen und kommentiere sie. Was bedeuten die Zahlen für dich?

![](_page_29_Picture_179.jpeg)

#### 4-5 Grafiken lesen und erklären 6 Tabelle lesen und interpretieren Arbeitsheft, Seite 22

phsz

18

19

• Informationen werden visuell aufbereitet, um Gesamtzusammenhang effizient vermitteln zu können.

![](_page_30_Figure_2.jpeg)

![](_page_31_Figure_1.jpeg)

Sitzler, S. (2016). Total alles über die Schweiz. Infografiken von no.parking.

phsz

![](_page_32_Figure_1.jpeg)

Hesse, G. (2014). Was passiert in einer Minute im Internet? https://www.saatkorn.com/infografik-was-passiert-in-einer-minute-im-internet

![](_page_33_Figure_1.jpeg)

Petersen, B. (2017). Unreine Häuschen. NZZ-Folio Nr. 314 September 2017 (S.32-37)

# **Mit Diagramme manipulieren: Trick 1**

![](_page_34_Figure_1.jpeg)

# Beispiel für Trick 1: Nicht bei 0 beginnen

# **Coop-Preismonitor im Mai**

**Index in Prozent (Migros = 100 Prozent)** 

Index kleiner als 100: Coop billiger; Index 100: gleicher Preis; Index grösser als 100: Migros billiger

![](_page_35_Figure_4.jpeg)

# **Trick 2: Ausschnitt selektiv auswählen**

![](_page_36_Figure_1.jpeg)

# **Trick 2: Beispiel: Umsatz-Beschönigungen**

![](_page_37_Figure_1.jpeg)

### Quelle: Walter Krämer "So lügt man mit Statistik

### phsz

# **Trick 3: Verzerrungen (Fläche/Volumen)**

![](_page_38_Picture_1.jpeg)

![](_page_38_Picture_2.jpeg)

![](_page_38_Picture_3.jpeg)

![](_page_38_Picture_4.jpeg)

# **Trick 3: Verzerrungen**

![](_page_39_Picture_1.jpeg)

![](_page_39_Picture_2.jpeg)

![](_page_39_Picture_3.jpeg)

![](_page_39_Picture_4.jpeg)

# **Trick 3: Verzerrungen**

![](_page_40_Figure_1.jpeg)

# **Trick 3: Verzerrungen**

![](_page_41_Figure_1.jpeg)

# **Welche 3 Tricks wurden hier eingesetzt?**

![](_page_42_Figure_1.jpeg)

Rey, R. (2014). Wie die SVP mit rechnerischen und grafischen Tricks den Ausländeranteil in der Schweiz hochpuscht http://www.watson.ch/Schweiz/Wahlen%202015/841644241-Wiedie-SVP-mit-rechnerischen-und-grafischen-Tricks-den-Ausl%C3%A4nderanteil-in-der-Schweiz-hochpuscht

# **Mit Diagramme manipulieren**

![](_page_43_Picture_1.jpeg)

![](_page_44_Picture_0.jpeg)

**MEINE EINKAUFS-LISTEN** 

| $\overline{\overline{\smile}}$ 

![](_page_44_Picture_2.jpeg)

**MEINE LIEBLINGS-PRODUKTE** 

Meine Daten?

![](_page_44_Picture_4.jpeg)

**PRODUKTE** 

# **Meine gekauften Produkte**

Sie mögen, was Sie gekauft haben? Mit dieser Liste sehen Sie auf einen Blick, welche Ihrer Pr diese Ihrer Einkaufsliste hinzufügen.

**HÄUFIG** 

**ZUILETZT** 

![](_page_45_Picture_0.jpeg)

# Meine gekauften Produkte und Favoriten

**Meine zuletzt** gekauften **Produkte**  $\mathbf{\lambda}$ 

![](_page_46_Picture_3.jpeg)

![](_page_46_Picture_4.jpeg)

### **Meine Favoriten**

⋋

![](_page_46_Picture_7.jpeg)

Alle Aktionen für mich im Überblick  $\mathcal{P}$ 

![](_page_46_Picture_9.jpeg)

Welche Kundendaten sammelt Cumulus über mich?  $\checkmark$ 

- Gibt oder verkauft Cumulus meine Kundendaten an Dritte weiter?  $\checkmark$
- Was macht Cumulus mit meinen Kundendaten?  $\checkmark$
- Wie finde ich heraus, welche Daten bei Cumulus über mich gesammelt werden?  $\checkmark$

### Welche Kundendaten sammelt Cumulus über mich?

Als Cumulus-Teilnehmer hinterlassen Sie bei der Anmeldung Ihre Personalien. Wenn Sie die Cumulus-Karten nutzen, werden die eingekauften Artikel und der Einkaufsort erfasst.

### Gibt oder verkauft Cumulus meine Kundendaten an Dritte weiter?

Nein - Ihre Cumulus-Daten werden nur innerhalb der Migros-Gemeinschaft genutzt. Ihre Adresse wird folgenden Firmen der Migros-Gemeinschaft zur Verfügung gestellt: Migros-Genossenschafts-Bund, Migros-Genossenschaften, M-Electronics, SportXX, Do it + Garden Migros, Micasa, Obi, Saisonküche, LeShop.ch, m-way, Klubschule, Migros-Freizeitzentren (Fitness- und Golf-Parcs) Hotelplan, Interhome, Eurocentres, Migros Bank, Ex Libris, Migrol.

Ausnahme: Im Falle von Strafuntersuchungen muss Cumulus laut Gesetz Daten liefern, aber nur dann, wenn ein Strafverfahren eröffnet ist und ein Untersuchungsrichter die Datenherausgabe befiehlt.

![](_page_50_Picture_0.jpeg)

# **Big Data**

![](_page_51_Picture_1.jpeg)